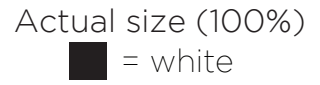

**BHT** 

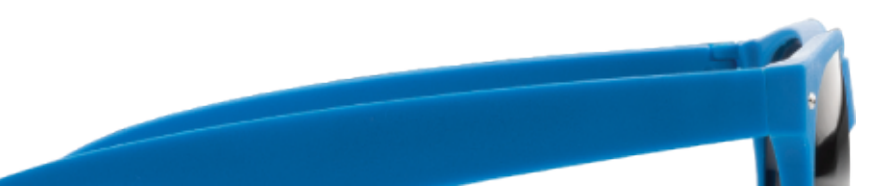